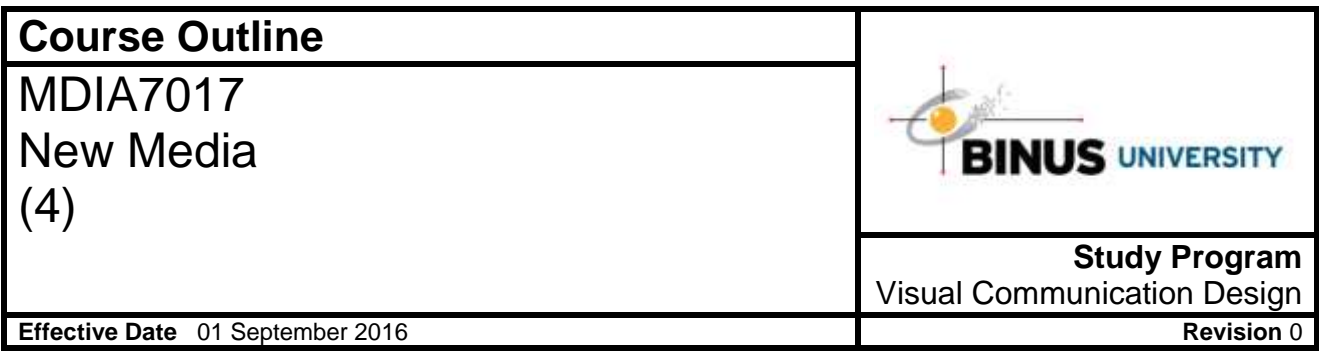

#### **1. Course Description**

This course comprises interactive multimedia and web design principles, web design elements, design process and production relating to latest interactive multimedia technology. This course gives students basic knowledge related with interactive multimedia and web design skill to develop simple interactive multimedia & website.

#### **2. Graduate Competency**

Each course in the study program contributes to the graduate competencies that are divided into employability and entrepreneurial skills and study program specific outcomes, in which students need to have demonstrated by the time they complete their course.

BINUS University employability and entrepreneurial skills consist of planning and organizing, problem solving and decision making, self management, team work, communication, and initiative and enterprise.

# **2.1. Employability and Entrepreneurial Skills**

**Aspect Key Behaviour** 

**2.2. Study Program Specific Outcomes**

# **Study Program Specific Outcomes**

(SO-1 CA) - Able to bring aesthetic and added values into visual communication design works in order to solve identity, public communication and competition problems of stakeholders.

(SO-2 CA) - Able to conduct research and brainstorming which respond to communication objective and prototyping needs in order to bring solution to identity, public communication and competition problems regarding ethical, historical and cultural issues.

(SO-4 CA) - Able to present multiple alternatives of visual communication design prototype either individually or as a team in oral, graphical or written form, with analog or digital medium effectively.

(SO-5 CA) - Able to design communicative works that set forth cultural values and local indigeneity as his / her national identity.

# **3. Topics**

- Understanding the Adobe Flash CS6 & Exploring Web Technologies
- Drawing in Flash
- Creating & Editing Symbol
- Using Text
- Adding Animation
- Integrating Media with Flash
- Working with Sound and Video
- Understanding Actions & Event Handlers
- Creating Interactive Navigation
- Loading and Controlling Flash Content
- Distributing Flash Movies
- Publishing Flash Documents
- Using Flash to Create Applications

## **4. Learning Outcomes**

On successful completion of this course, student will be able to:

- LO 1: Score famous interactive multimedia & website related with design aspect
- LO 2: Use multimedia elements in an interactive multimedia & website
- LO 3: Describe interactive multimedia & website principles and development in the future
- LO 4: Analyze structure of interactive multimedia & website
- LO 5: Choose suitable application to deal interactive multimedia & website elements
- LO 6: Create simple interactive multimedia & website

#### **5. Teaching And Learning Strategies**

In this course, the lecturers might deploy several teaching learning strategies, including case studies, Demonstration, Lecture, and Presentation.

# **6. Textbooks and Other Resources**

## **6.1 Textbooks**

1. Adobe Creative Team. (2012). *Adobe Flash Professional CS 6 Classroom in a Book*. 01. Adobe Press. california. ISBN: 978-0321822512.

The book in the first list is a must to have for each student.

#### **6.2 Other Resources**

- 1. http://www.youtube.com/watch?v=D37GssUsHdI
- 2. http://www.youtube.com/watch?v=nXt2UonTFYI
- 3. http://www.youtube.com/watch?v=Yt9Z-EQOgM0
- 4. http://www.youtube.com/watch?v=Ivq1aGgAIG8
- 5. http://www.youtube.com/watch?v=svTIQNCSmkc
- 6. https://helpx.adobe.com/flash/atv/cs6-tutorials/what-is-flash-professional-cs6-.html
- 7. http://the-flying-animator.com/flash-symbol.html
- 8. http://www.webwasp.co.uk/tutorials/a19-publish/index.php
- 9. http://www.dummies.com/how-to/content/how-to-create-publish-profiles-in-adobe-flash-cs6.html 10. http://flylib.com/books/en/4.403.1.176/1/
- 11. http://help.adobe.com/en\_US/flash/cs/using/WSd60f23110762d6b883b18f10cb1fe1af6-7e76a.html
- 12. http://help.adobe.com/en\_US/air/build/WS901d38e593cd1bac-2ae4ef8612b2d078909-8000.html
- 13. http://animation.about.com/od/flashanimationtutorials/ss/flash29walkcycl.htm

## **7. Schedule**

## **Theory**

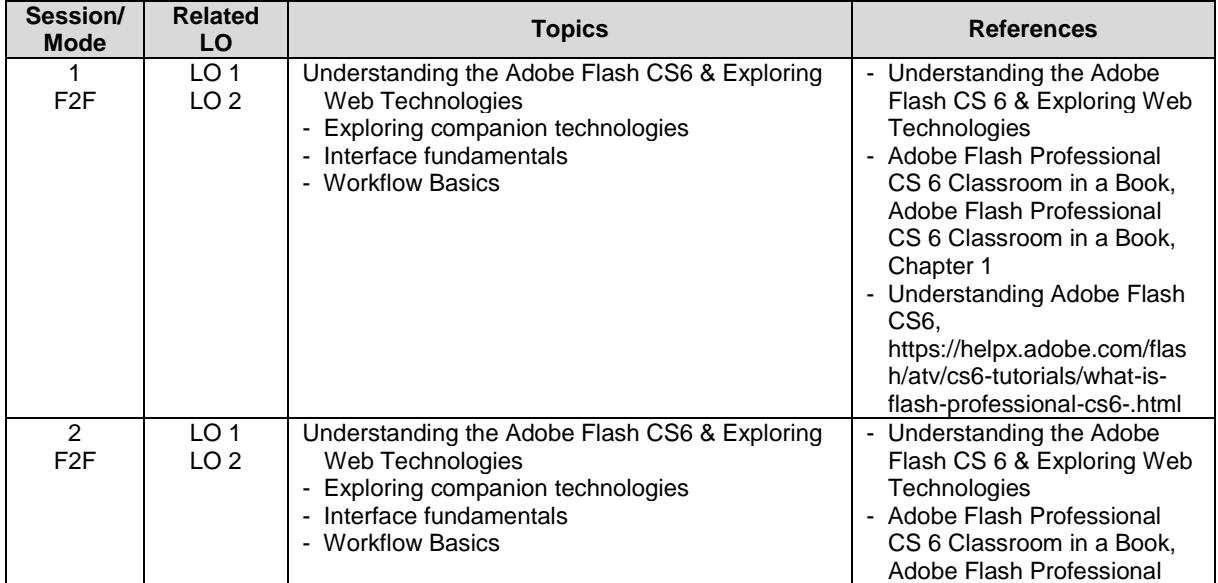

MDIA7017 - New Media | 3

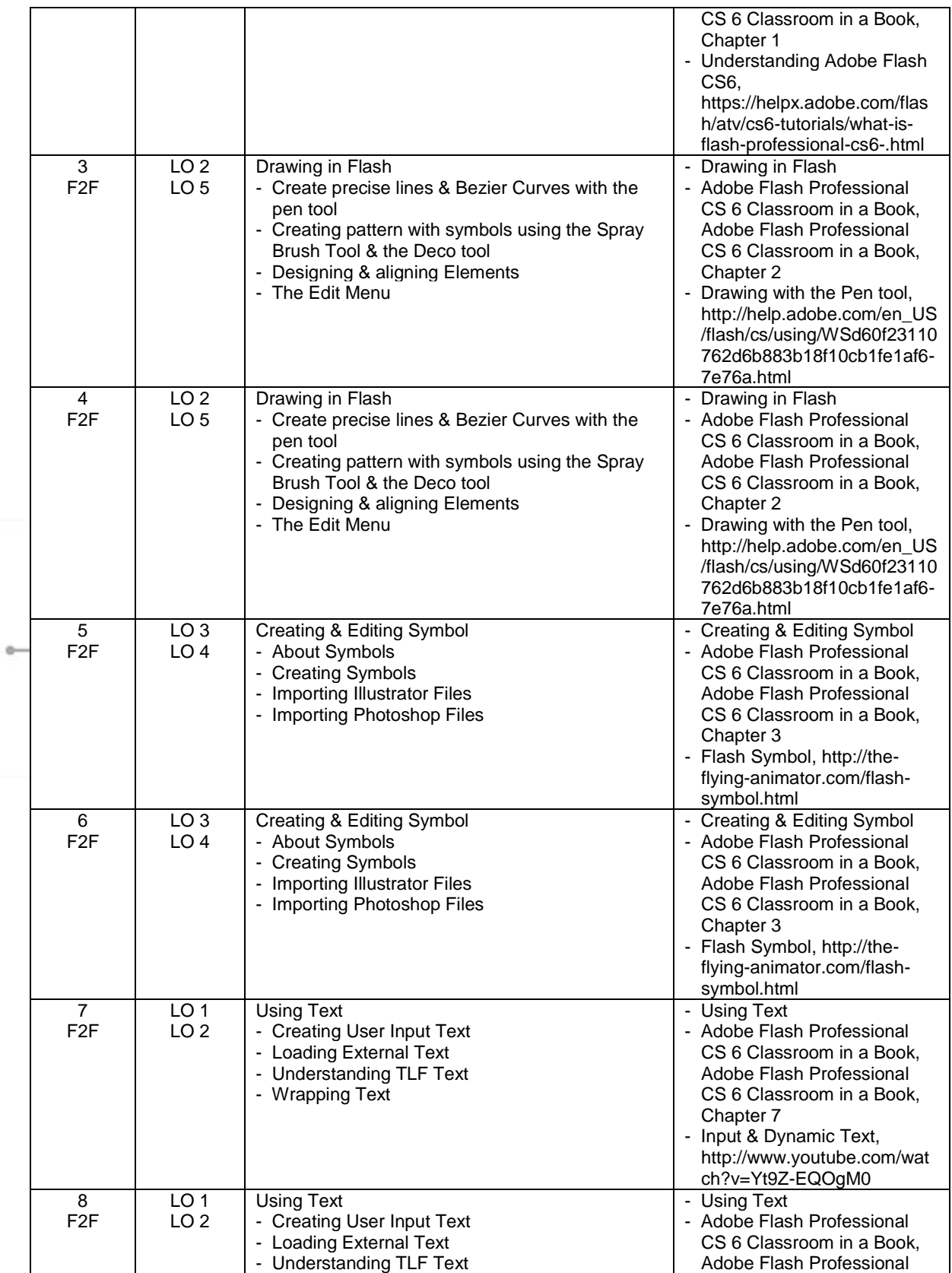

MDIA7017 - New Media | 4

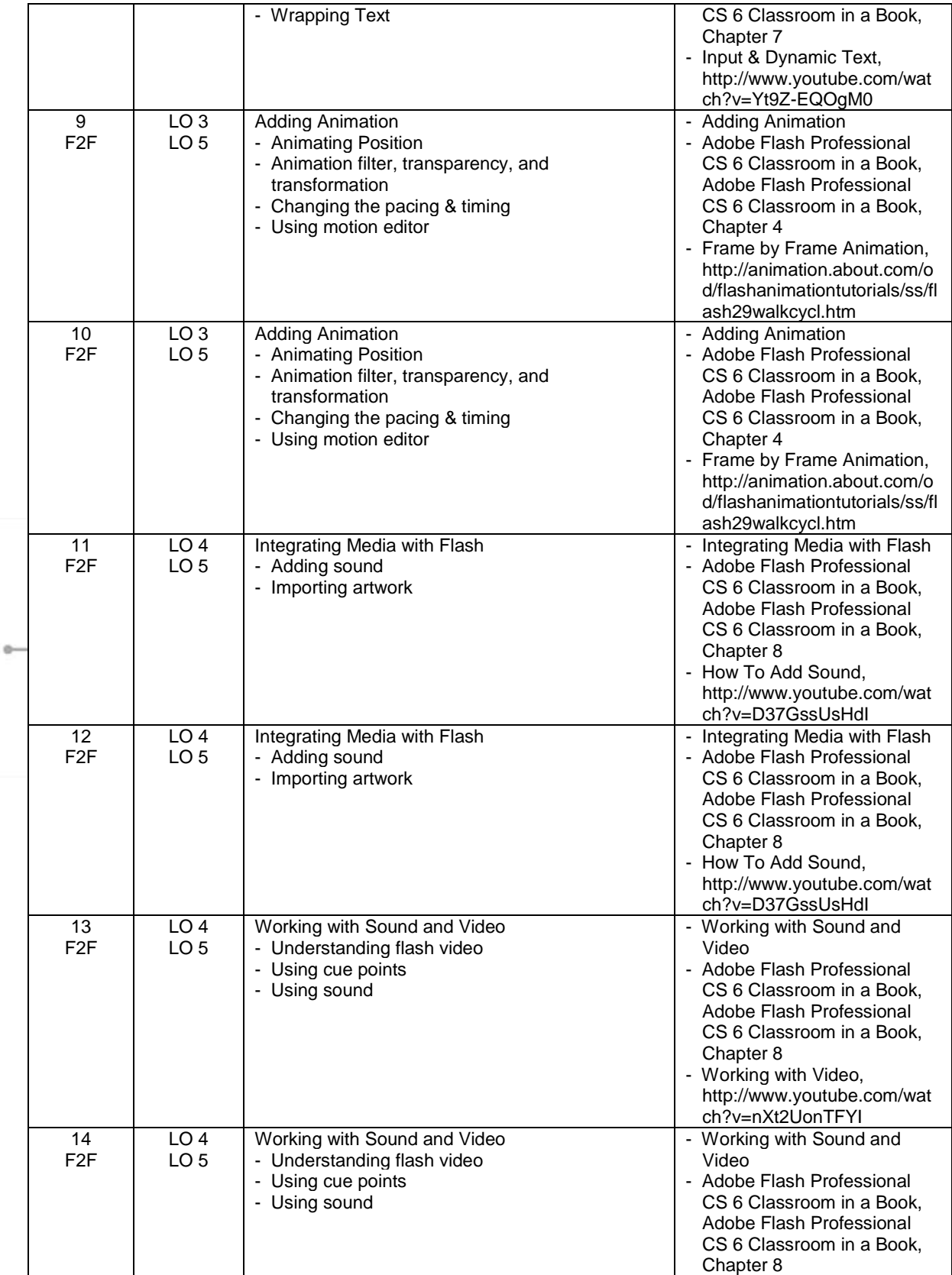

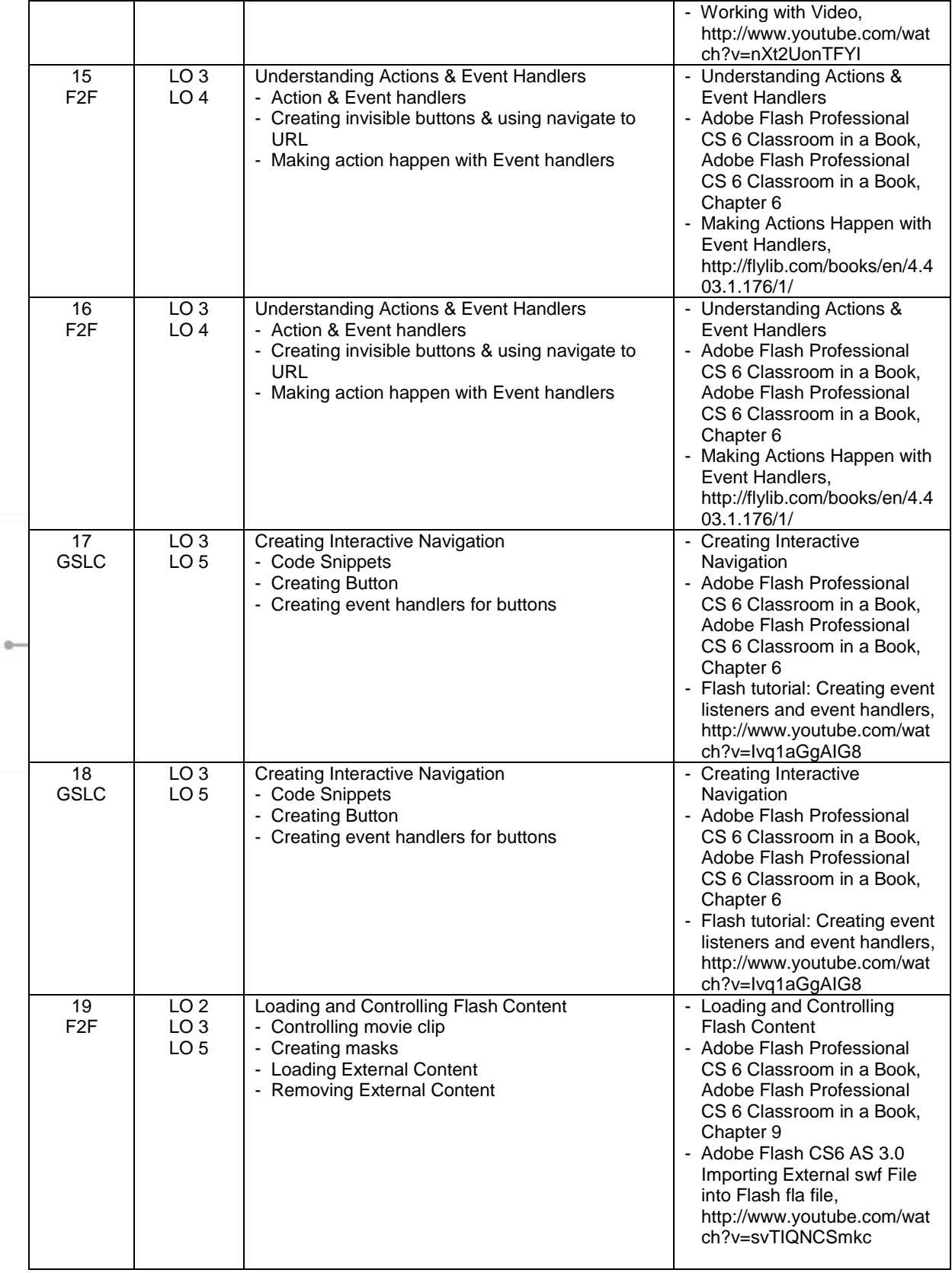

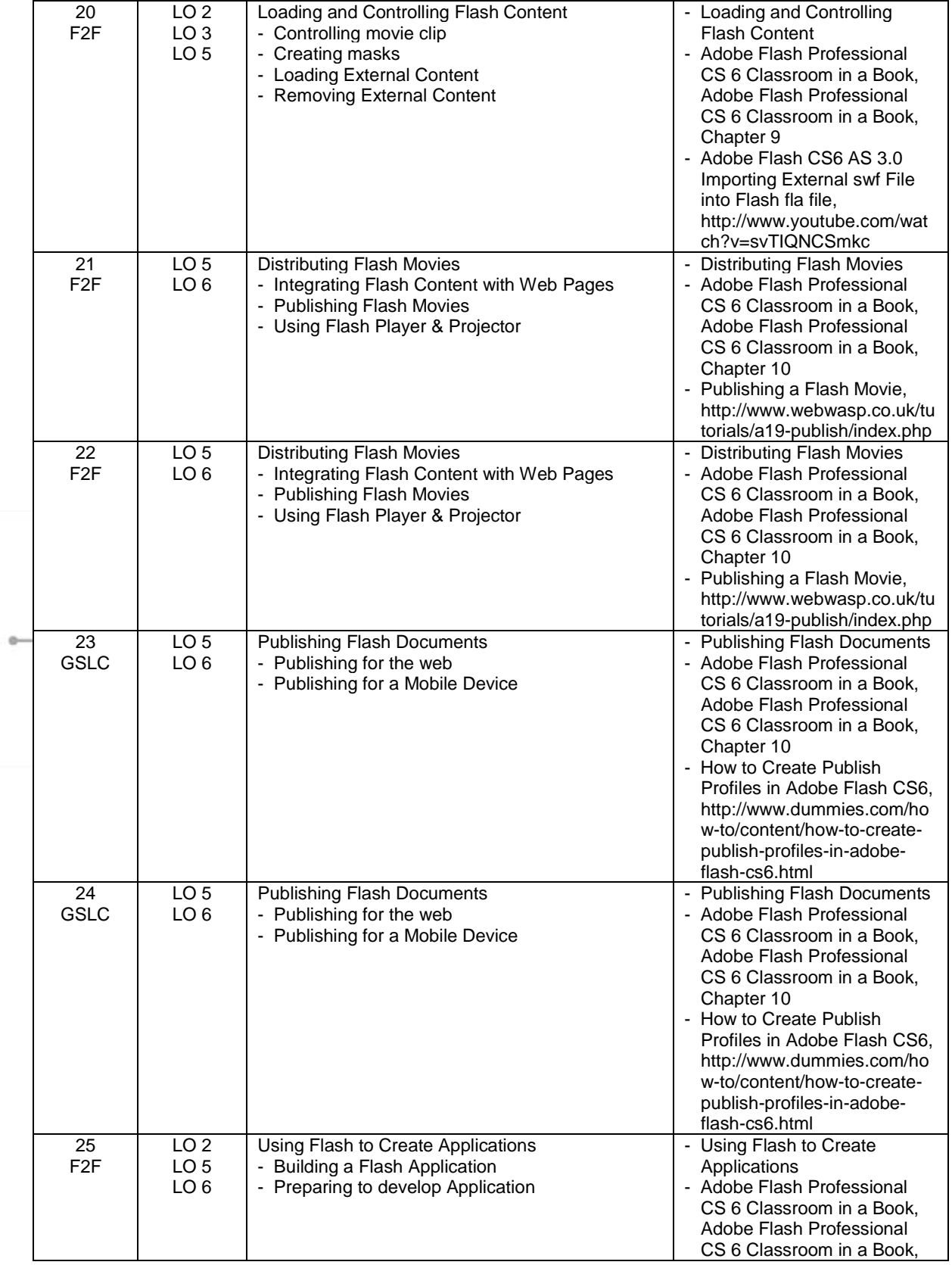

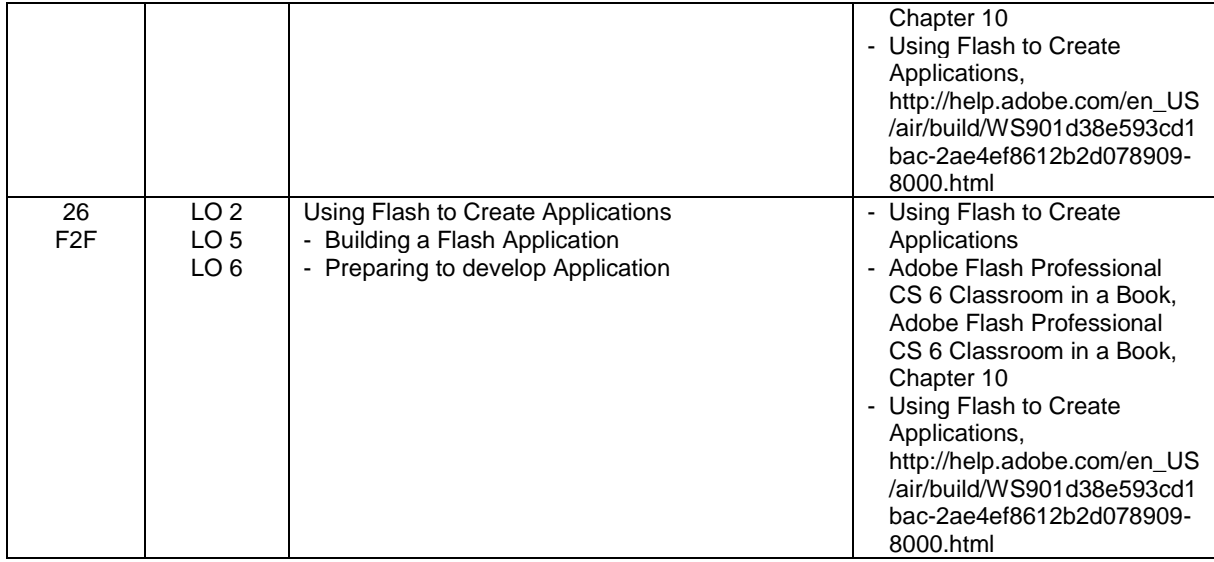

# **8. Evaluation**

# **Theory**

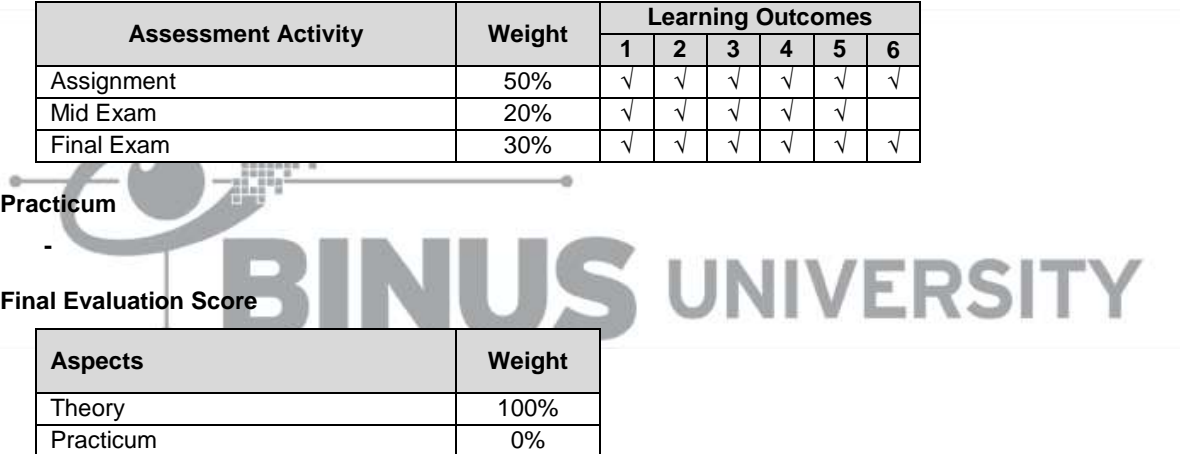

# **9. A. Assessment Rubric (Study Program Specific Outcomes)**

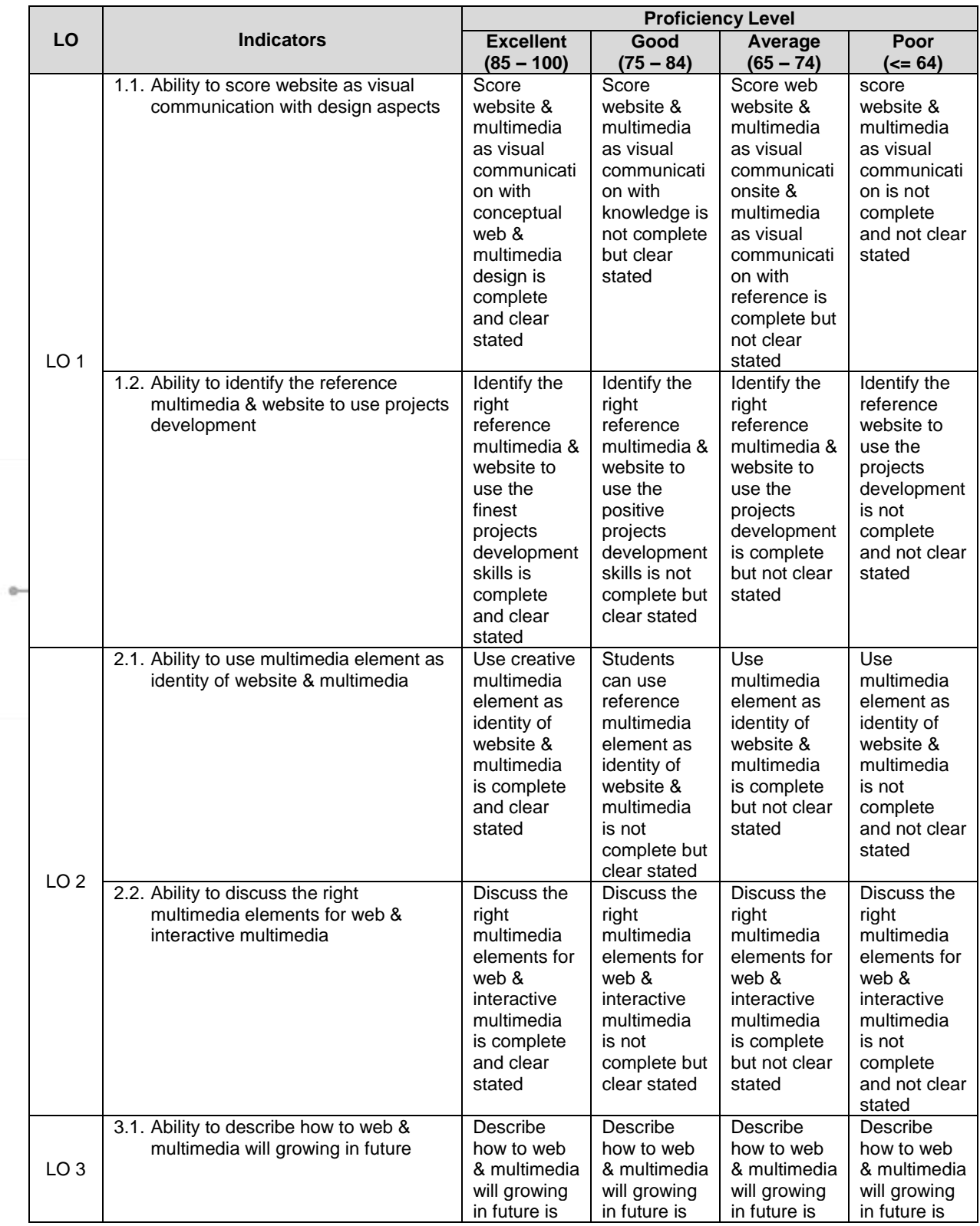

MDIA7017 - New Media | 9

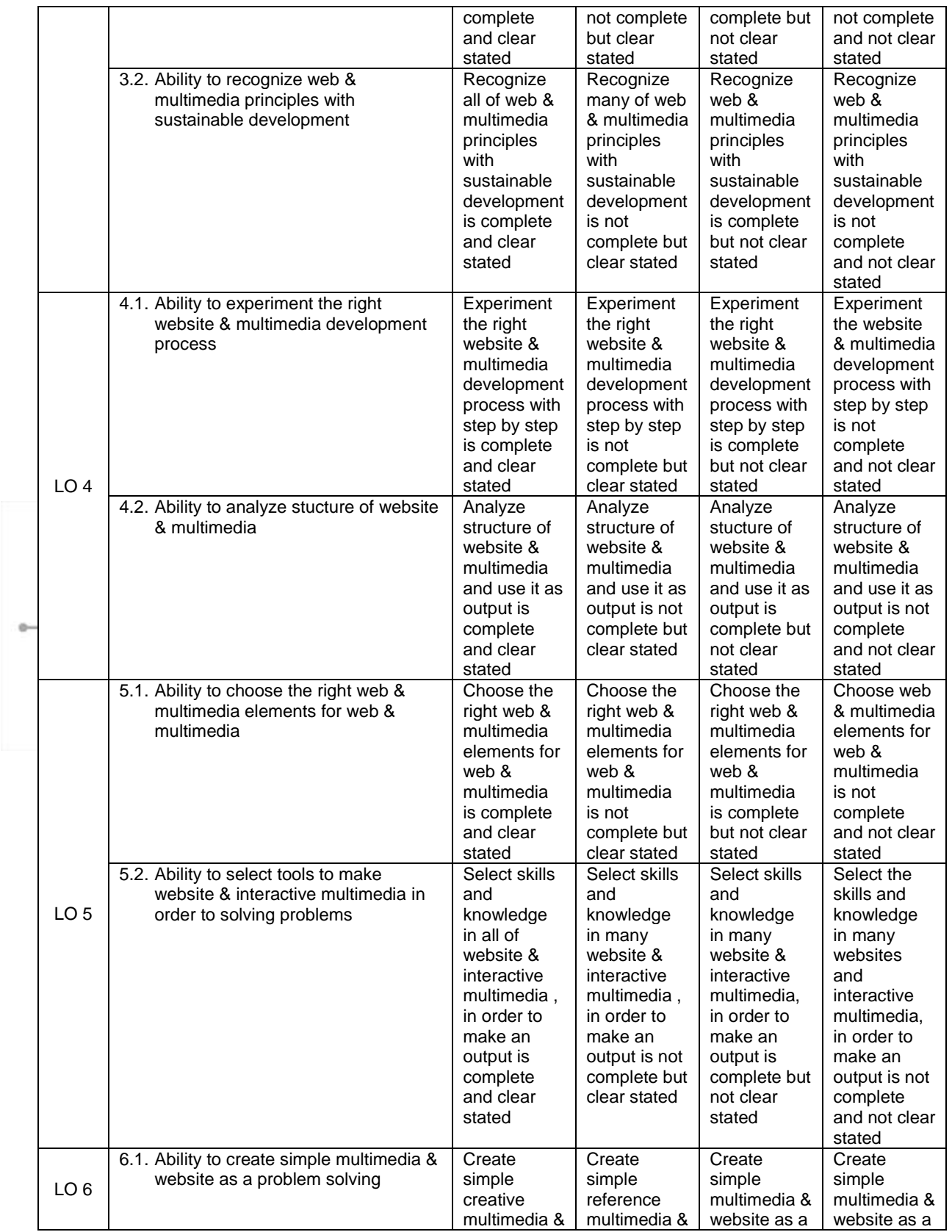

## Course Outline

# FM - BINUS - AA - FPA - 27/R0

 $\mathcal{O}(\mathcal{O})$ 

MDIA7017 - New Media | 10

|                                                                                                    | website as a<br>problem<br>solving is<br>complete<br>and clear<br>stated                                                                                                    | website as a<br>problem<br>solving is not<br>complete but<br>clear stated                                                                                                    | problem<br>solving is<br>complete but<br>not clear<br>stated                                                                                                    | problem<br>solving is not<br>complete<br>and not clear<br>stated                                                                                                    |
|----------------------------------------------------------------------------------------------------|----------------------------------------------------------------------------------------------------|----------------------------------------------------------------------------------------------------|----------------------------------------------------------------------------------------------------|----------------------------------------------------------------------------------------------------|
| 6.2. Ability to design how to make<br>website & interactive multimedia<br>should be used for problems solving                                          | Design<br>which<br>techniques<br>for which<br>problems by<br>using<br>sources or<br>references,<br>in order to<br>make a<br>conclusion is<br>complete<br>and clear<br>stated | Design<br>which<br>techniques<br>for which<br>problems by<br>using<br>sources or<br>reference, in<br>order to<br>make a<br>conclusion is<br>not complete<br>but clear<br>stated | Design<br>which<br>techniques<br>for which<br>problems by<br>using<br>sources or<br>reference, in<br>order to<br>make a<br>conclusion is<br>complete but<br>not clear<br>stated | Design<br>which<br>techniques<br>for which<br>problems by<br>using<br>sources or<br>reference, in<br>order to<br>make a<br>conclusion is<br>not complete<br>and not clear<br>stated |
| Prepared by<br>Checked by<br>D4650 - Betha Almanfaluthi, S.Sn., M.Sn.<br>D4650 - Betha Almanfaluthi, S.Sn., M.Sn.<br><b>Subject Content Specialist</b> |                                                                                                    |                                                                                                    |                                                                                                    |                                                                                                    |
| Approved by<br>Acknowledged by                                                                                                    |                                                                                                    |                                                                                                    |                                                                                                    |                                                                                                    |
| D3545 - Noor Latif CM, S.Sn., M.Sn.<br><b>Subject Content Coordinator</b>                                                                              | D2739 - Drs. Hagung Kuntjara Sambada Wijasa., M.Sn.<br><b>Head of Program - Creative Advertising</b>                                                                         |                                                                                                    |                                                                                                    |                                                                                                    |